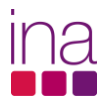

## FICHA SÍNTESE DE CURSO

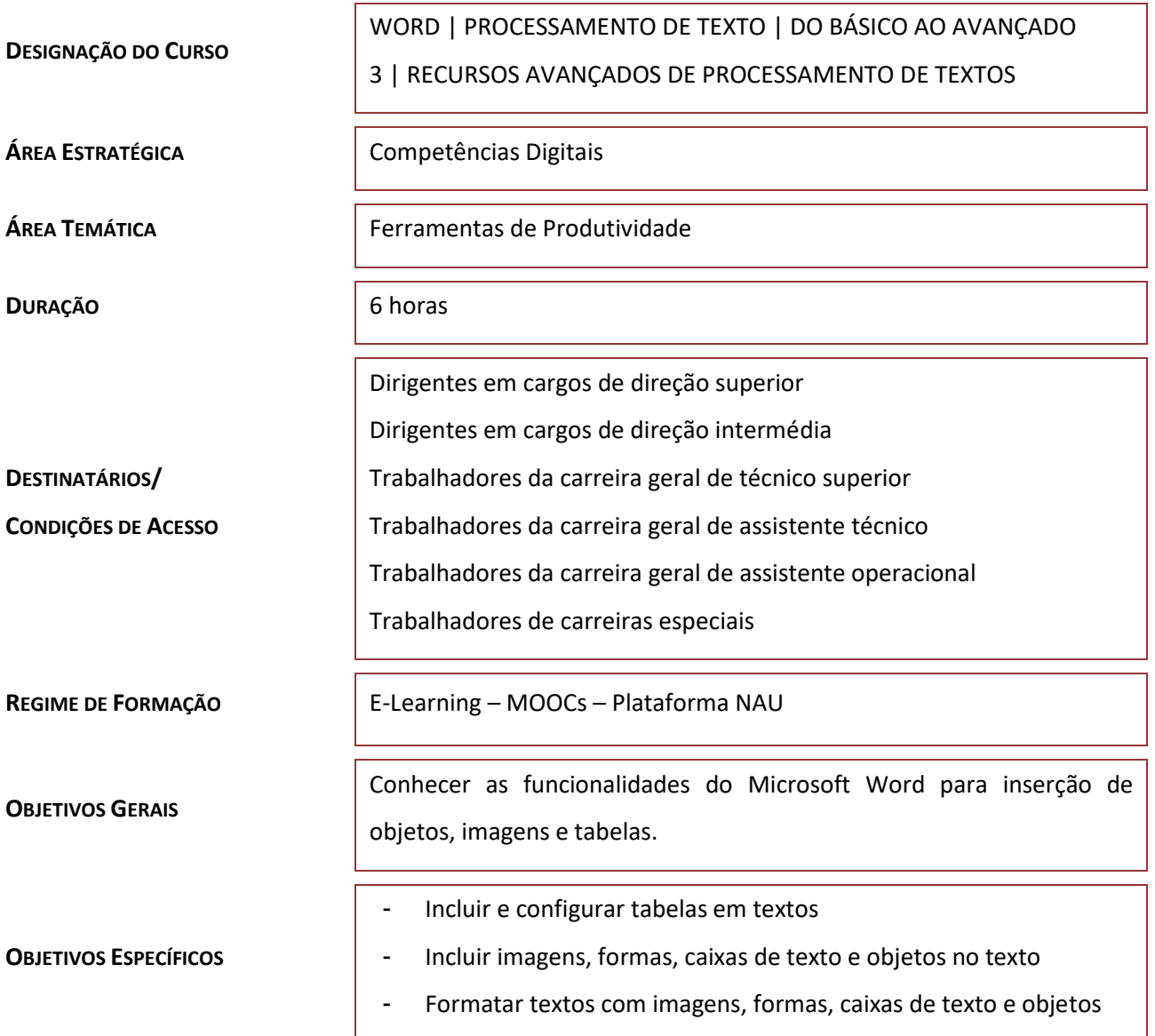

## **PROGRAMA DO CURSO**

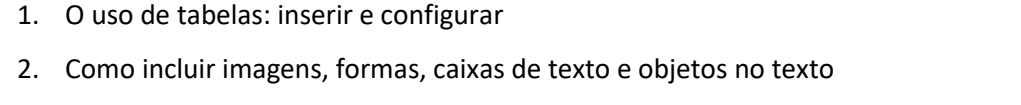

3. Formatação de textos com imagens, formas, caixas de texto e objetos